Информация о владельце: **МИНОБРНАУКИ РОССИИ** ФИО: Локтионова Оксана Геннадьевна Должность: проректор по учебной работе Дата подписания Федеральное государственное броджетное образовательное 0b817ca911e6668abb13a5d426d39e5f1cMeapP3654SdH44881BBICIUero образования «Юго-Западный государственный университет»  $(HO3<sub>Y</sub>)$ 

Документ подписан простой электронной подписью

Кафедра программной инженерии

**УТВЕРЖДАЮ** Проректор по учебной работе О.Г. Локтионова **2019 P.** 2019 F.

# РЕШЕНИЕ СИСТЕМ ЛИНЕЙНЫХ УРАВНЕНИЙ МЕТОДАМИ ГАУССА, ХОЛЕЦКОГО, ПРОГОНКИ И ИТЕРАЦИИ

Методические указания к лабораторной работе №6 по дисциплине «Вычислительная математика» направлений подготовки 09.03.01 «Информатика и вычислительная техника» и 09.03.04 «Программная инженерия»

Курск 2019

УДК 519.6

# Составители Е.П. Кочура, В.М. Буторин

#### Рецензент

# Кандидат технических наук, доцент кафедры программной инженерии И.Н. Ефремова

Решение систем линейных уравнений методами Гаусса, Холецкого, прогонки и итераций: методические указания к №6 по дисциплине «Вычислительная лабораторной работе математика» для студентов направлений подготовки 09.03.01 09.03.04 техника»  $\overline{M}$ вычислительная «Информатика И «Программная инженерия» / Юго-Зап. гос. ун-т; сост. Е.П. Кочура, В.М. Буторин. Курск, 2019. 19 с.

теоретические сведения теме  $\Pi$ <sup>O</sup> краткие Содержит лабораторной работы, цель выполнения работы, задание, пример выполнения лабораторной работы, требования к составлению отчета, список контрольных вопросов, таблицу индивидуальных заданий.

направлений подготовки студентов Предназначено ДЛЯ 09.03.01 «Информатика и вычислительная техника» и 09.03.04 «Программная инженерия».

Текст печатается в авторской редакции.

Подписано в печать Р. Р. Р. Формат 60х84 1/16. Усл. печ. л. 1,1. Уч.-изд. л. 1,0. Тираж 100 экз. Заказ 148 Бесплатно.

> Юго-Западный государственный университет 305040, Курск, ул.50 лет Октября, 94.

### ЛАБОРАТОРНАЯ РАБОТА №6

## РЕШЕНИЕ СИСТЕМ ЛИНЕЙНЫХ УРАВНЕНИЙ МЕТОДАМИ ГАУССА, ХОЛЕЦКОГО, ПРОГОНКИ И ИТЕРАЦИЙ

### І. ЦЕЛЬ РАБОТЫ

- 1. Изучение основных определений и положений теории систем линейных алгебраических уравнений.
- 2. Изучение основных численных методов решения систем линейных уравнений.
- 3. Разработка численного алгоритма и решения на ЭВМ систем линейных уравнений методами прогонки, итераций и Гаусса.

#### II. КРАТКИЕ ТЕОРЕТИЧЕСКИЕ ПОЛОЖЕНИЯ

1. Основные определения. Система уравнений вида:

$$
\begin{cases}\na_{11}x_1 + a_{12}x_2 + ... + a_{1n}x_n = b_1, \\
a_{21}x_1 + a_{22}x_2 + ... + a_{2n}x_n = b_2, \\
\vdots \\
a_{n1}x_1 + a_{n2}x_1 + ... + a_{nn}x_n = b_n;\n\end{cases}
$$
\n(2.1)

или в сокращенной записи:

$$
\sum_{i=1}^n a_{ji} x_i = b_j, \ \ j=1,...n;
$$

называется линейной алгебраической системой из n уравнений с nнеизвестными  $x_i$  (i=1,...,n). В матричной форме она записывается следующим образом:

$$
A\vec{x} = b,
$$

 $(2.2)$ 

где А - квадратная матрица,  $\vec{x}$  и  $\vec{b}$  - векторы столбцы вида:

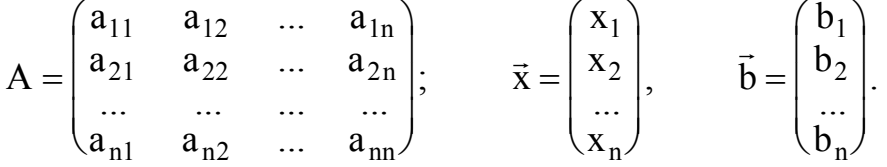

Определителем (детерминантом) матрицы А порядка n называется число  $\Delta_{n}$  (detA) равное:

$$
\Delta_{\rm n} = \sum (-1)^{k} a_{1\alpha} a_{2\beta} \dots a_{n\omega},
$$

где индексы  $\alpha, \beta, \ldots, \alpha, \beta$  пробегают все возможные n! перестановок чисел 1,2,...п; к- число инверсий в данной перестановке (инверсия - количество всех возможных пар из индексов  $\alpha, \beta, ..., \omega$ , для которых выполняется условие, что в паре первый индекс больше второго, например, если  $\alpha$ > $\beta$  и  $\alpha$ ,  $\beta$ <... $\omega$ , то в перестановке всего одна инверсия).

Также используется следующее определение детерминанта, которое эквивалентно предыдущему:

$$
\Delta_n=\sum_{i=1}^n\bigl(-1\bigr)^{i-1}a_{1i}\cdot\Delta_{n-1}^i,
$$

где  $\Delta_{n-1}^1$  - определитель матрицы порядка (n-1), образованной из матрицы А вычеркиванием первой строки и i-ого столбца.

Для существования единственности решения системы (2.1) необходимо и достаточно выполнения условия det A≠0.

Методы решения системы (2.1) делятся на две группы - прямые (точные) и итерационные (приближенные).

2. Прямые методы. Наиболее распространенными являются следующие прямые методы:

а) правила Крамера. Решение системы (2.1) имеет вид:

$$
x_i = \frac{\Delta_n^i}{\Delta_n}, \qquad i = 1, \dots, n;
$$

где

$$
\Delta_{n} = \begin{vmatrix} a_{11} & \dots & a_{1i} & \dots & a_{1n} \\ a_{21} & \dots & a_{2i} & \dots & a_{2n} \\ \dots & \dots & \dots & \dots & \dots \\ a_{n1} & \dots & a_{ni} & \dots & a_{nn} \end{vmatrix}; \qquad \Delta_{n}^{i} = \begin{vmatrix} a_{11} & \dots & b_{1} & \dots & a_{1n} \\ a_{21} & \dots & b_{2} & \dots & a_{2n} \\ \dots & \dots & \dots & \dots & \dots \\ a_{n1} & \dots & b_{n} & \dots & a_{nn} \end{vmatrix}.
$$
 (2.3)

б) метод Гаусса. Этот метод основан на приведении методом исключения системы (2.1) к треугольному виду (прямой ход):

$$
\begin{vmatrix} a_{11}^{(n-1)} & a_{12}^{(n-1)} & \dots & a_{1,n-1}^{(n-1)} & a_{1n}^{(n-1)} \\ 0 & a_{22}^{(n-1)} & \dots & a_{2,n-1}^{(n-1)} & a_{2n}^{(n-1)} \\ \dots & \dots & \dots & \dots & \dots \\ 0 & 0 & \dots & a_{n-1,n-1}^{(n-1)} & a_{n-1,n}^{(n-1)} \\ 0 & 0 & \dots & 0 & a_{nn}^{(n-1)} \end{vmatrix} \cdot \begin{vmatrix} x_1 \\ x_2 \\ \dots \\ x_{n-1} \\ x_n \end{vmatrix} = \begin{vmatrix} b_1^{(n-1)} \\ b_2^{(n-1)} \\ \dots \\ b_{n-1}^{(n-1)} \\ b_n^{(n-1)} \end{vmatrix};
$$
(2.4)

а затем решение этой системы начиная с х<sub>n</sub>, далее х<sub>n-1</sub> и т.д. до х<sub>1</sub> (обратный ход).

Если система сразу сводится к диагональному виду, то такой метод называется методом Жордана-Гаусса.

Для уменьшения погрешности округления при сведении матрицы А к треугольному виду выбирается максимальный элемент в столбце или в строке и с помощью перестановок он делает главным (схема частичного выбора). Если главный элемент выбирается во всей матрице, то схема носит название глобального выбора.

Алгоритм решения системы из n уравнений методом Гаусса с выбором главного элемента по столбцам выглядит следующим образом.

Прямой ход. На k шаге выбирается главный элемент в k столбце. Пусть это будет элемент в ј -ой строке  $a_{ik}^{(k)}$ , k≤j≤n. Верхний индекс в скобках указывает, что коэффициенты уравнения получены после (k-1) шага исключения.

Перестановкой ј и к строк делает этот элемент диагональным.

$$
a_{ki}^{(k)} = a_{ji}^{(k)}
$$
,  $a_{ji}^{(k)} = a_{ki}^{(k)}$ ,  $i = k,...,n$ 

Далее производим исключение  $x_k$  из уравнений с номерами  $k+1,...,n$  с помощью соотношения:

$$
a_{ji}^{(k+1)} = a_{ji}^{(k)} - \mu_{jk}^{(k)} * a_{ki}^{(k)}, \quad i = k,...n;
$$
  
\n
$$
b_{j}^{(k+1)} = b_{j}^{(k)} - \mu_{jk}^{(k)} * b_{k}^{(k)};
$$
  
\n
$$
j = k + 1,...,n.
$$
  
\n
$$
\mu_{jk}^{(k)} = \frac{a_{jk}^{(k)}}{a_{kk}^{(k)}};
$$
  
\n(2.5)

После n-1 шагов приходим к системе уравнений (2.4) с треугольной матрицей.

#### Обратный ход

 $\sqrt{ }$ 

Из последнего уравнения находим  $x_n = \frac{b_n^{(n-1)}}{a^{(n-1)}}$ . Далее определяем  $x_{n-1}$ , а

затем  $X_{n-2}$  и т.д. до  $X_1$  с помощью соотношения:

$$
x_{k} = \frac{b_{k}^{(n-1)} - \sum_{\substack{i=k+1 \ a_{kk}^{(n-1)} \ b}}^{n} a_{ki}^{(n-1)} \cdot x_{i}}{a_{kk}^{(n-1)}}, \ k = n-1, ..., 1.
$$
 (2.6)

#### в) метод Холецкого (метод квадратных корней)

Метод применяется для систем с симметричной положительно определенной матрицей. Матрица А представляется в виде произведения нижнетреугольной матрицы L и ее транспонированной матрицы  $L^{T}$ .

$$
A = L \cdot L^{T}, \qquad L = \begin{vmatrix} l_{11} & 0 & \dots & 0 \\ l_{21} & l_{22} & \dots & 0 \\ \dots & \dots & \dots & \dots \\ l_{n1} & l_{n2} & \dots & l_{nn} \end{vmatrix}.
$$
 (2.7)

Далее решение сводиться к последовательному решению двух систем с треугольными матрицами:

$$
L\vec{y} = \vec{b}, \quad L^{T}\vec{x} = \vec{y}, \tag{2.8}
$$

т.е. к двум последовательным действиям, аналогичные обратному ходу в методе Гаусса.

г) метод прогонки. Данный метод применяется для решения трех диагональных систем:

 $\begin{cases}\nb_1x_1 + c_1x_2 & = d_1, \\
a_2x_1 + b_2x_2 + c_2x_3 & = d_2, \\
\vdots & \vdots \\
a_{3}x_2 + b_{3}x_3 & +c_{3}x_4 & \vdots \\
\vdots & \vdots \\
a_{n-1}x_{n-2} + b_{n-1}x_{n-1} + c_{n-1}x_n & = d_{n-1}, \\
\vdots & \vdots \\
a_nx_{n-1} + b_nx_n & = d_n.\n\end{cases}$  $(2.9)$ 

Метод состоит из двух этапов прямой прогонки - и обратной прогонки.

Прямая прогонка: Величина х; выразим через х<sub>і+1</sub> с помощью коэффициентов А. В.

$$
x_i = A_i x_{i+1} + B_i, \quad i = 1, 2, ..., n. \tag{2.10}
$$

Из первого уравнения находим значения А<sub>1</sub> и В<sub>1</sub>:

$$
A_1 = -\frac{c_1}{b_1}, \qquad B_1 = \frac{d_1}{b_1}.
$$
 (2.11)

Подставляя  $x_1 = A_1 \cdot x_2 + B_1$  во второе уравнение (2.9) имеем:

 $a_2(A_1x_2+B_1)+b_2x_2+c_2x_3=d_2$ 

ИЛИ

$$
x_2 = -\frac{c_2}{a_2 \cdot A_1 + b_2} \cdot x_3 + \frac{d_2 - a_2 \cdot B_1}{a_2 \cdot A_1 + b_2}
$$

Отсюда согласно (2.10) находим А2 и В2

$$
A_2 = -\frac{c_2}{e_2}, \quad B_2 = \frac{d_2 - a_2 B_1}{e_2}, \quad e_2 = a_2 A_1 + b_2, \tag{2.12}
$$

т.е. зная  $A_1$  и  $B_1$  по этой формуле мы можем вычислить  $A_2$  и  $B_2$ . Аналогично подставляя значение  $x_{i-1} = A_{i-1}x_i + B_{i-1}$  в і уравнение имеем:

 $a_i(A_{i-1}X_i+B_{i-1})+b_iX_i+C_iX_{i+1}=d_i, i=1,2,...n.$ 

Если в формуле (2.12) индекс 1 заменить на индекс i-1, а индекс 2 на индекс і, то получим общую формулу для прямой прогонки:

$$
A_i = -\frac{c_i}{e_i}, \quad B_i = \frac{d_i - a_i B_{i-1}}{e_i}, \quad e_i = a_i A_{i-1} + b_i, \quad i = 2,...,n; \tag{2.13}
$$

которая позволяет определить последующие значения  $A_i$ ,  $B_i$  через предыдущие  $A_{i-1}$ ,  $B_{i-1}$ .

После n шагов получим значения  $A_n$  и  $B_n$ . Так как  $c_n=0$ , то  $A_n=0$ . Следовательно на основание (2.10) имеем:  $x_n = B_n$ .

Обратная прогонка состоит в последовательных вычислениях по формуле (2.10) значений  $X_{n-1}$ ,  $X_{n-2}$  и т.д. до  $X_1$ .

Если для трех диагональной системы выполнены условия  $|b_i| \ge |a_i| + |c_i|$ ,  $|b_i| > |a_i|$ ,  $i=1,...,n$ , то эта система имеет единственное решение.

3. Итерационные методы. Эти методы используются обычно при решении уравнений большого порядка, поскольку при итерационном процессе не накапливается ошибка округления.

Задается некоторое приближенное решение х<sup>(0)</sup>, затем производится цикл вычислений (итераций) и вычисляется новое приближение х<sup>(1)</sup>. Процесс продолжается до получения решения с заданной точностью, т.е. до выполнения условий:

$$
\left| \mathbf{x}_i^{(k+1)} - \mathbf{x}_i^{(k)} \right| \le \varepsilon, \ \ i = 1,...,n., i=1,2,...,n.
$$

а) метод простой интерполяции (Метод Якоби). Система уравнений (2.1) сводится к виду:

$$
\begin{cases}\n x_1 = \frac{1}{a_{11}} (b_1 - a_{12}x_2 - \dots - a_{1n}x_n), \\
 x_2 = \frac{1}{a_{22}} (b_2 - a_{21}x_1 - \dots - a_{2n}x_n), \\
 \dots \\
 x_n = \frac{1}{a_{nn}} (b_n - a_{n1}x_1 - \dots - a_{n,n-1}x_{n-1}).\n\end{cases}
$$
\n(2.14)

Задаются значения нулевого приближения  $x_1^{(0)}, x_2^{(0)}, x_n^{(0)}$  и вычисляется значение первого приближения  $x_1^{(1)}$ , затем с помощью  $x_1^{(1)}$  вычисляется значение  $x_2^{(1)}$  и т.д. до  $x_n^{(1)}$ . Затем процесс повторяется. С помощью значений  $x_1^{(1)}, x_2^{(1)},..., x_n^{(1)}$  вычисляется второе приближение и т.д. Здесь при вычислении к приближения для  $x_i^{(k)}$  используется k-е приближение для значений  $x_1^{(k)},...,x_{i-1}^{(k)}$  и k-1 приближение для значений  $x_{i+1}^{(k-1)},...,x_n^{(k-1)}$ .

б) метод Гаусса-Зейделя. В этом методе система  $(2.1)$  также сводится к виду (2.14), при этом для вычисления всех значений к приближения для  $x_i^{(k)}$  (j = 1,..., n) используются только значения (k-1) приближения  $x_i^{(k-1)}$   $(j=1,...,n)$ .

Для сходимости интерполяционного процесса Якоби и Гаусса-Зейделя достаточно выполнения условия:

$$
|a_{ii}| \ge \sum_{\substack{j=1 \ j \neq i}}^{n} |a_{ij}|, \quad i = 1, 2, \dots, n. \tag{2.15}
$$

Метод Якоби применяются к системам с матрицами близким к метол Гаусса-Зейделя близким лиагональным. a  $\kappa$ нижним треугольникам.

#### **III. ЗАДАНИЕ**

1. Решить систему линейных алгебраических уравнений, коэффициенты которой приведены в таблице заданий методами Гаусса, прогонки, итерационным методом. Предварительно систему привести к трех диагональному виду.

2. Показать, что используемый метод имеет единственное решение в метода использования прямого сходится случае ИЛИ  $\mathbf{B}$ случае итерационного метода.

3. Написать программу и решить на ЭВМ с помощью этих методов систему уравнений и сравнить результаты.

### **IV. ПРИМЕР ВЫПОЛНЕНИЯ РАБОТЫ**

Задание. Решить систему линейных уравнений методами Гаусса, Гаусса-Зейделя, методом прогонки и сравнить результаты.

$$
\begin{cases}\n-3,1x_1 + 0,9x_2 = 1,2; \\
2,3x_1 + 7,6x_2 - 0,7x_3 = -3,5; \\
-1,4x_2 + 4,9x_3 + 1,7x_4 = -1,8; \\
1,5x_3 - 3,5x_4 = 0,7\n\end{cases}
$$
\n(4.1)

1. Метод Гаусса с выбором главного элемента по столбцам.

1.1. Задаем цикл по k от 1 до n-1, где n -порядок системы, затем выбираем наибольший по модулю элемент в k-ом столбце и перестановкой строк делаем его диагональным:

$$
a_{ki}^{(k)} = a_{ji}^{(k)}, \ a_{ji}^{(k)} = a_{ki}^{(k)}, \ i = k, ..., n. \tag{4.2}
$$

1.2. По формулам прямого хода (2.4) приводим матрицу к верхне треугольному виду.

1.3. Вычисляем значение  $x_n$ :  $x_n = \frac{b_n^{(n-1)}}{a^{(n-1)}}$ , и далее в цикле по формулам обратного хода (2.5) элементы  $x_{n-1},x_{n-2},...,x_1$ .

2. Метод Гаусса-Зейделя.

2.1. Так как система (4.1) удовлетворяет условию:

$$
|a_{ii}| \ge \sum_{\substack{j=1 \ j \neq i}}^{4} |a_{ij}|, \ \ i = 1,...,4;
$$

то ее можно решать методами Якоби и Гаусса-Зейделя. Записываем итерационную формулу метода Гаусса-Зейделя:

$$
\begin{cases}\nx_1^{(k+1)} = \frac{1}{a_{11}}(b_1 - a_{12}x_2^{(k)} - \dots - a_{1n}x_n^{(k)}), \\
x_2^{(k+1)} = \frac{1}{a_{22}}(b_2 - a_{21}x_1^{(k)} - \dots - a_{2n}x_n^{(k)}), \\
\dots \\
x_n^{(k+1)} = \frac{1}{a_{nn}}(b_n - a_{n1}x_1^{(k)} - \dots - a_{n,n-1}x_{n-1}^{(k)}).\n\end{cases} (4.3)
$$

2.2. Задаем точность  $\varepsilon = 10^{-6}$  и начальное приближение:

$$
x_1^{(0)} = x_2^{(0)} = x_3^{(0)} = x_4^{(0)} = 0.
$$
\n(4.4)

3. Метод прогонки.

3.1. Система (4.1) имеет трех диагональную матрицу четвертого порядка и ее можно решать методом прогонки.

Из системы (4.1) следует, что  $|b_i| > |a_i| + |c_i|$ , i = 1,...,4.. Следовательно, система имеет единственное решение и для решения можно применить метод прогонки.

3.2. Согласно (2.8,2.10) имеем: (прямая протонка):  
\n
$$
A_{1} = -\frac{c_{1}}{b_{1}}, B_{2} = \frac{d_{1}}{b_{1}};
$$
\n
$$
A_{i} = -\frac{c_{i}}{e_{i}}, B_{i} = \frac{d_{i} - a_{i}B_{i-1}}{e_{i}}, e_{i} = a_{i}A_{i-1} + b_{i}, i = 2,..., n.
$$
\n(4.5)

С помощью (2.7) вычисляем значения:  $X_i = A_i X_{i+1} + B_i$ ,  $i = 4,...,1$ .  $(4.6)$ 

4. Примеры текстов программ для решения системы (4.1) на Delphy (в консольном режиме) методами Гаусса-Зейделя и прогонки, а также на Mathcad методом Гаусса.

#### program  $lab6(1)$ ;

{Решение системы линейных уравнений методом Гаусса-Зейделя}  ${a[i,i]}$  - элементы матрицы А для системы линейных уравнений} {b[i] - элементы вектора-столбца правой части системы уравнений}  ${e - \text{точность решения}}$  $\{xk[i]$  - элементы вектора-столбца "к"-го приближенного решения}  $\{yk[i]$  - элементы вектора-столбца "к+1"-го приближенного решения} var  $a: \arctan[0..10,0..10]$  of real; var b,xk,yk:  $array[1..10]$  of real; var e: real; var i.j: integer; label m: begin for  $i=1$  to 4 do begin writeln('Введите значения строки  $j = j$ ,' матрицы А'); readln  $(a[i,1],a[i,2],a[i,3],a[i,4])$ ; end: writeln('Введите 4 значения столбца правой части b');

```
readln (b[1],b[2],b[3],b[4]);
 writeln('Введите задаваемую точность е');
readln(e);
 writeln('Введите 4 значения столбца нулевого приближения x');
readln (xk[1],xk[2],xk[3],xk[4]);
  m: for i=1 to 4 do begin
       yk[i] := b[i]/a[i, i];for i=1 to 4 do begin
         if i \le j then yk[j]:=yk[j]-a[j,i]*xk[i]/a[j,j]; вычисления по (4.3)
        end:
      end;
    i:=1:
    for i=1 to 4 do begin
      if abs(yk[j]-xk[j]) <e then i:=i*1 else i:=i*0;
      xk[i]=yk[i];end:
      if i=0 then goto m;
  writeln('Решение линейной системы методом Гаусса-Зейделя');
writeln('x1=',xk[1],' x2=',xk[2],' x3=',xk[3],' x4=',xk[4]);
```
end.

```
program lab6(2);
     {Решение системы линейных уравнений методом прогонки}
     {a[i,i]} - элементы матрицы А для системы линейных уравнений}
     {b[i]} - элементы вектора-столбца правой части системы уравнений}
     {x[i]} - элементы вектора-столбца искомого решения}
var a: array[0.10, 0.10] of real;
var x, b, ai, bi, ci, di, Aii, Bii : array[0..10] of real;
var e: real;
var i.j: integer;
       begin
        for i=1 to 4 do begin
        writeln('Введите 4 значения строки j = j,' матрицы A');
       readln (a[i,1],a[i,2],a[i,3],a[i,4]);
         end:
        writeln('Введите 4 значения столбца правой части b');
       readln (b[1],b[2],b[3],b[4]);
         for i=1 to 4 do begin
            if i:=1 then ai[i]:=0 else ai[i]:=a[i,i-1];
                                                                    вычисление а
            bi[i]=a[i,i];вычисление b_i
```

```
if i:=4 then ci[i]:=0 else ci[i]:=a[i,i+1];
                                                                       вычисление с
            di[i]=b[i];вычисление d<sub>i</sub>
          end;
             Aii[1]:=-ci[1]/bi[1];
                                                                      вычисление A<sub>1</sub>
             Bii[1]=di[1]/bi[1];вычисление В1
            for i:=2 to 4 do begin
                 e:=ai[i]*Ai[i-1]+bi[i];Aii[i]:=-ci[i]/e;
                 Bii[i]:=(di[i]-ai[i]*Bii[i-1])/e;end;
                 for i=4 downto 1 do begin
                  x[i]=Ai[i]*x{i+1}+Bii[i];вычисление x_i по (4.6)writeln('Решение линейной системы методом прогонки');
       writeln('x1=',x[1],' x2=',x[2],' x3=',x[3],' x4=',x[4]);
end.
```
Метод Гаусса  $n := 4$  ORIGIN := 1 0 Oneparop ORIGIN ycraнавливает нумерацию массивов с первого элемента  $G(A, b, n) :=$  $i \leftarrow k$  $i \leftarrow j$  if  $|A_{j,k}| > |A_{i,k}|$ for  $j \in k + 1 ... n$  $i \neq k$  $AA \leftarrow A_{i,j}$  $A_{i,j} \leftarrow A_{k,j}$  $A_{k,j} \leftarrow AA$ for  $j \in 1 \dots n$  $bb \leftarrow b_i$  $b_i \leftarrow b_k$  $b_k \leftarrow bb$ if  $s \leftarrow \frac{-A_j}{\lambda}, k$  $A_{k,k}$ ←  $b_j \leftarrow b_j + s \cdot b_k$  $A_{j, i} \leftarrow A_{j, i} + s \cdot A_{k, i}$ for  $i \in k \dots n$ for  $j \in k + 1 ... n$ for  $k \in 1:n - 1$ xn  $b_n$  $A_{n,n}$ ←  $s \leftarrow b_j$  $s \leftarrow s - A_j, i'x_i$ for  $i \in j + 1$ ... n xj s  $\leftarrow \frac{3}{A_{j,j}}$ for  $j \in n-1$ .. 1 x Выбор главного элемента в столбцах Перестановка строк Прямой ход Обратный ход A −3.1 2.3 0  $\boldsymbol{0}$ 0.9 7.6 −1.4 0 0  $-0.7$ 4.9 1.5  $\boldsymbol{0}$ −1 1.7 −3.5  $\big($  $\mathsf{L}$  $\vert$  $\mathsf{L}$  $\mathsf{L}$ ⎝ ⎞  $\overline{\phantom{a}}$  $\overline{\phantom{a}}$ ⎠  $:= \begin{vmatrix} -b & -1 & 4 & 4 & 9 & 1 & 7 \end{vmatrix}$  b 1.2 −3.5 −1.8 0.7  $\big($  $\mathsf{L}$  $\vert$  $\overline{a}$  $\overline{\phantom{a}}$ ⎝  $\setminus$  $\overline{\phantom{a}}$  $\overline{\phantom{a}}$ ⎠  $:= \begin{vmatrix} 1 & \cdots & 1 \\ 0 & 0 & 1 \end{vmatrix}$   $G(A, b, n)$ −0.49986735 −0.388432 −0.35600593 −0.35257397  $\big($  $\mathsf{L}$  $\vert$  $\overline{a}$  $\overline{\phantom{a}}$ ⎝  $\setminus$  $\overline{\phantom{a}}$  $\overline{\phantom{a}}$ ⎠ =

\n
$$
Isolve(A, b) =\n \begin{pmatrix}\n -0.49986735 \\
 -0.388432 \\
 -0.35600593\n \end{pmatrix}
$$
\n \quad\n 
$$
Inpose the **perpanmo** in the **perpanmo** in the **perpanmo** in the **perpanmo** in the **perpanmo** in the **perpanmo** in the **perpanmo** in the **perpanmo** in the **perpanono** in the **perpanono** in the **perman** in the **perman** in
$$

# Метод Холецкого (метод квадратных корней)

ORIGN:= 1  
\nHlc(A, b, n) :=   
\n
$$
\begin{bmatrix}\nI_{k,k} \leftarrow \sqrt{A_{k,k}} \\
I_{k,k} \leftarrow \begin{bmatrix}\nI_{k,k} \\
A_{k,k} - \sum_{j=1}^{k-1} (L_{k,j})^2 & \text{if } k \neq 1 \\
\text{for } i \in k+1..n & \text{Maxomgenine smoentros} \\
\text{for } i \in k+1..n & \text{MAXHerpeyronhodi } Marpu \text{h} \text{L} \\
\text{if } k \neq n & \text{A-FI} \\
I_{i,k} \leftarrow \frac{(A_{i,k})}{L_{k,k}} & \text{if } k = 1 & \text{A}x = b \text{ ypanhennu } L \text{L}^T x = b\n\end{bmatrix}
$$
\nfor  $k \in 1..n$   
\n
$$
\begin{bmatrix}\ny_k \leftarrow \frac{b_k}{L_{k,k}} & \text{Peuouhve spashehunu} \\
I_{i,k} \leftarrow \frac{(b_k - \sum_{j=1}^{k-1} L_{i,j} \cdot L_{k,j})}{L_{k,k}} & \text{Peuuehue ypanhennu} \\
y_k \leftarrow \frac{(b_k - \sum_{j=1}^{k-1} L_{k,j} \cdot y_j)}{L_{k,k}} & \text{if } k \neq 1\n\end{bmatrix}
$$
\nfor  $k \in 1..n$   
\n
$$
\begin{bmatrix}\ni \leftarrow n - k + 1 & \text{Peuouhue ypanhennu} \\
x_i \leftarrow \frac{y_i}{L_{i,i}} & \text{if } k \neq 1 \\
\vdots & \vdots & \vdots \\
x_i \leftarrow \frac{y_i}{L_{i,i}} & \text{if } i \neq n\n\end{bmatrix}
$$

n := 4  
\n
$$
A := \begin{pmatrix}\n3.0 & -5.5 & 7.24 & -6.7 \\
-5.5 & 2.6 & 8.1 & 9.85 \\
7.24 & 8.1 & 1.5 & -0.32\n\end{pmatrix}
$$
\n
$$
b := \begin{pmatrix}\n1.9 \\
2.5 \\
3.1\n\end{pmatrix}
$$
\n
$$
b := \begin{pmatrix}\n1.9 \\
2.5 \\
3.1\n\end{pmatrix}
$$
\n
$$
-6.7 & 9.85 & -0.32 & 4.9\n\end{pmatrix}
$$

#### **Проверка с помощью обратной матрицы**

$$
\text{Hlc}(A, b, n) = \begin{pmatrix} -0.209 \\ 0.481 \\ 0.411 \end{pmatrix}
$$
  

$$
A^{-1} \cdot b = \begin{pmatrix} -0.209 \\ 0.481 \\ 0.411 \end{pmatrix}
$$
  

$$
A^{-1} \cdot b = \begin{pmatrix} -0.209 \\ 0.481 \\ 0.411 \end{pmatrix}
$$
  

$$
-0.328 \text{ J}
$$

6. Заполняем таблицу:

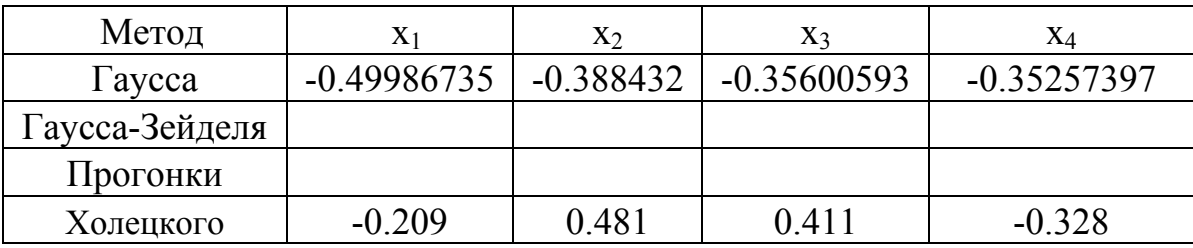

# V. СОДЕРЖАНИЕ ОТЧЕТА

- 1. Название лабораторной работы.
- 2. Индивидуальное задание.
- 3. Теоретическая часть.
- 4. Текст программы.
- 5. Результаты расчета.

Замечание: Пункт 1-4 должны быть оформлены до начала выполнения лабораторной работы.

## **VI. КОНТРОЛЬНЫЕ ВОПРОСЫ**

1. Матричная форма записи системы линейных уравнений.

2. Что такое определитель?

3. Необходимое и достаточное условие существования единственного решения системы линейных уравнений.

4. Определение обратной матрицы. Условие ее существования.

5. Что такое единичная матрица?

6. Основные методы решения системы линейных уравнений.

7. Правило Крамера.

8. Методы Гаусса, Жордана-Гаусса.

9. Метод Холецкого

10. Метод прогонки.

11. Условие единственности решения методом прогонки

12. Итерационные методы Якоби, Гаусса-Зейделя.

13. Достаточное условие сходимости итерационных методов Якоби и Гаусса-Зейделя.

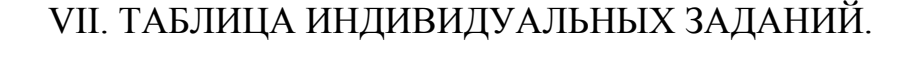

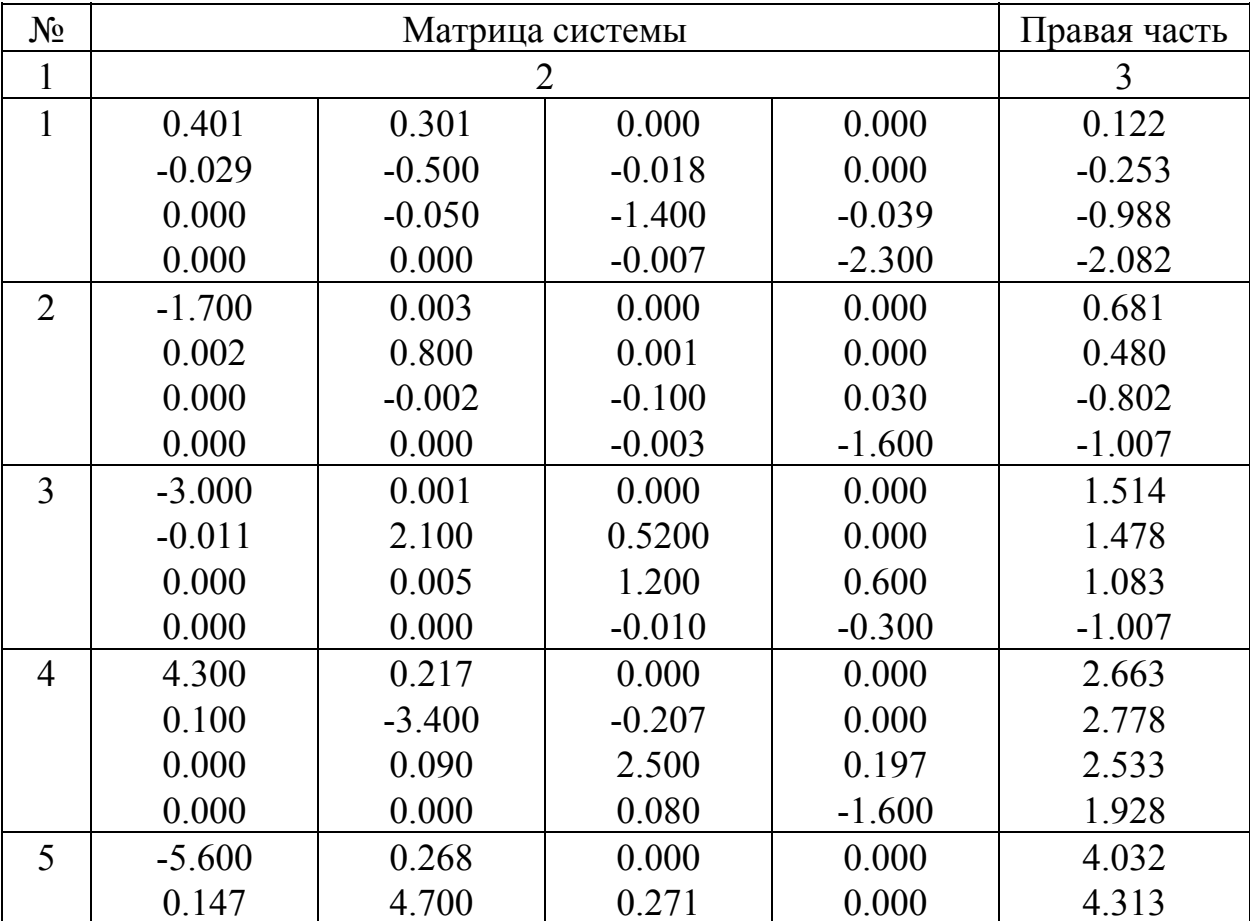

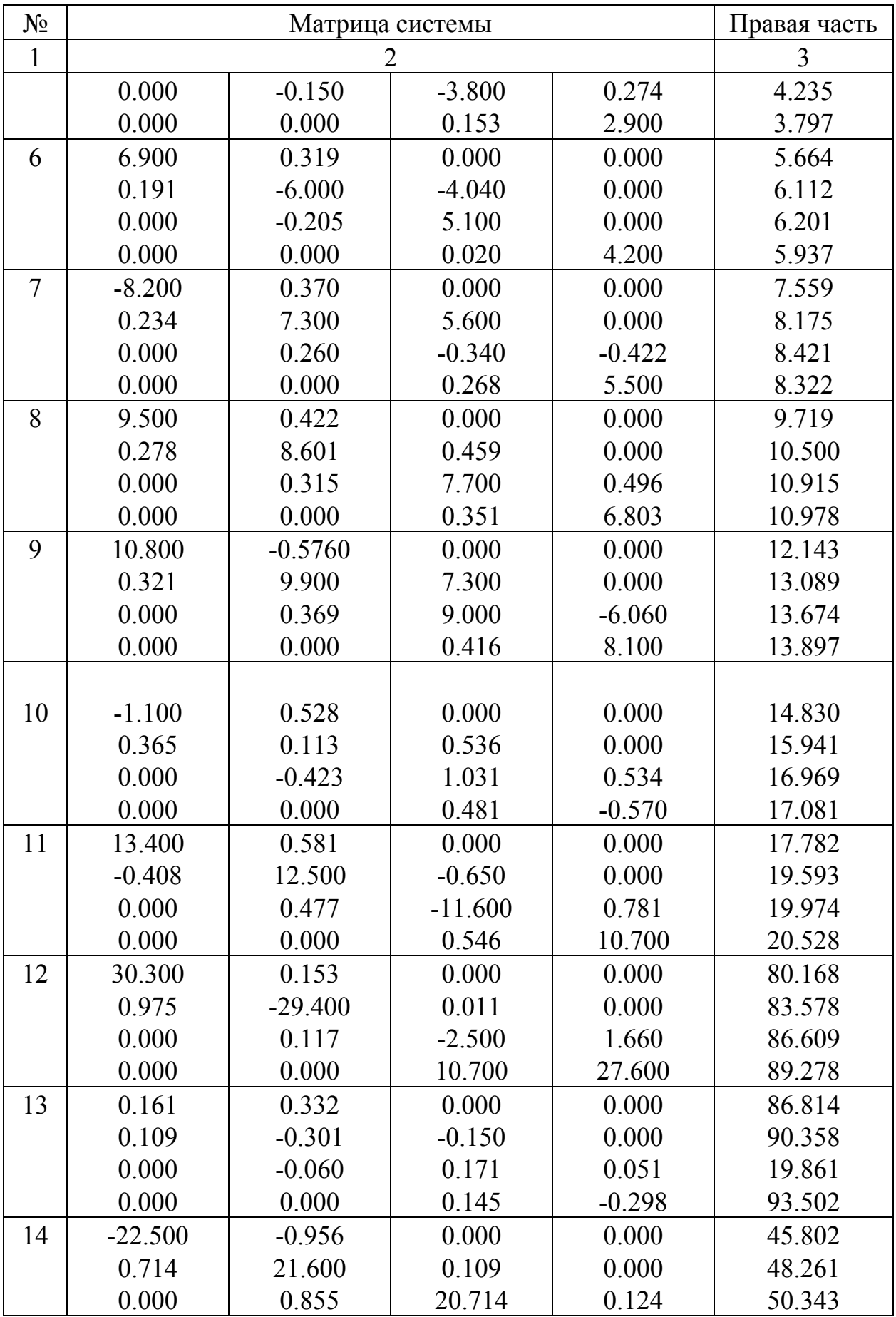

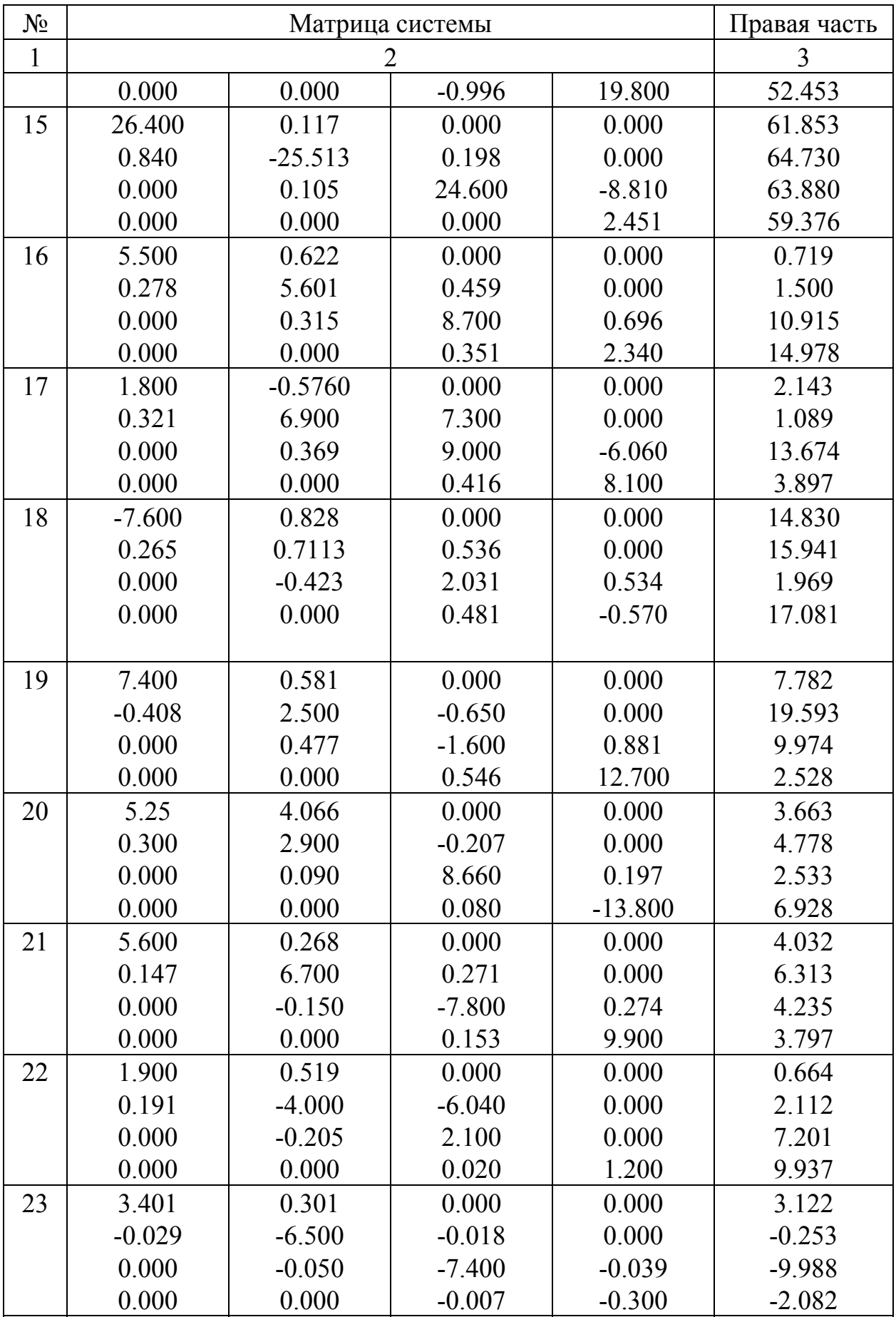

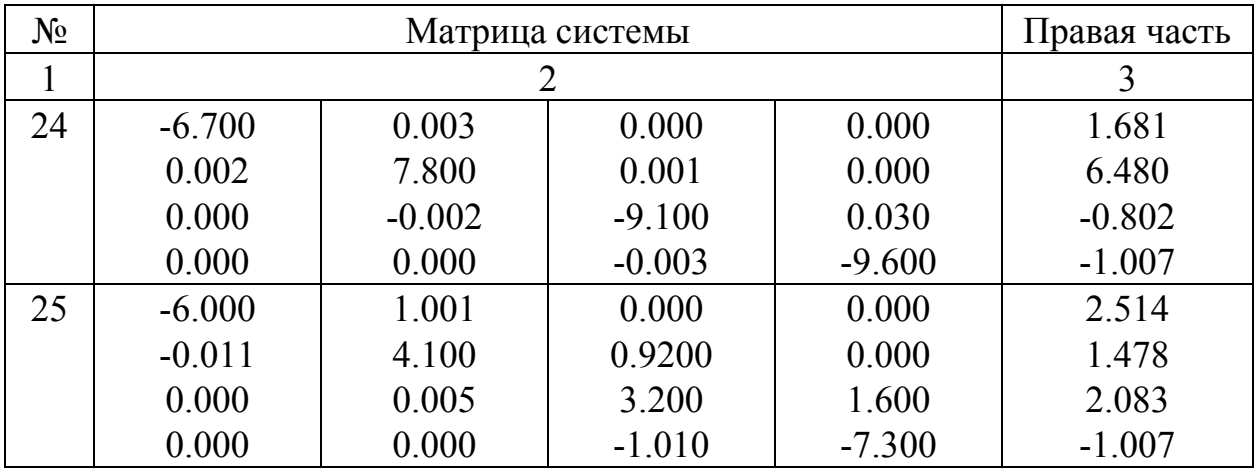